# Eine Schnelleinführung in CSS

Michael Dienert

5. April 2017

# Inhaltsverzeichnis

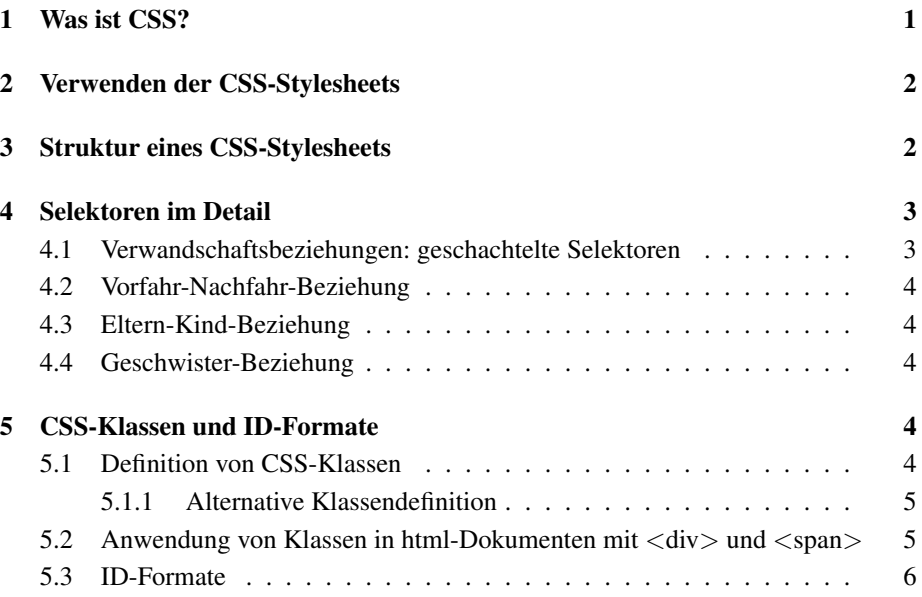

# 1 Was ist CSS?

- CSS ist eine Stylesheet-Sprache: *Cascading Style Sheets*.
- CSS sind eine Erweiterung zu *HTML*, mit der die Eigenschaften einzelner HTML-Elemente bestimmt werden können.<sup>1</sup>
- CSS ermöglicht die Trennung von Inhalt (HTML) und Darstellung (Stylesheet).
- Cascading bedeutet, dass es zu einem Dokument (HTML) *mehrere* Stylesheets geben kann, deren Formatbefehle unterschiedliche Prioritäten besitzen können. Z.B. können Autoren und Benutzer eines Dokuments unterschiedliche Stylesheets verwenden. Wie etwas dargestellt wird, erfolgt anhand der Prioritäten oder spezieller ! important - Befehle, die die Priorität ausser Kraft setzen.

<sup>&</sup>lt;sup>1</sup>Neben HTML können mit CSS auch XML-Dokumente bearbeitet werden.

# 2 Verwenden der CSS-Stylesheets

CSS-Stylesheets können auf mehrere Arten mit einem html-Dokument verknüpft werden:

1. Im Header der html-Datei (begrenzt durch <head> ... </head>) können direkt css-Anweisungen untergebracht werden. Das sieht dort z.B. so aus:

```
<head>
<style type="text/css">
  h3 {font-size: 18pt; font-style: italic}
  p {font: normal normal 1em "Times New Roman", serif;}
</style>
</head>
```
2. Besser ist es, die CSS-Anweisungen in eine Datei auszulagern, die im html-Header eingebunden wird:

```
<head>
   <link rel="stylesheet" type="text/css" href="style.css" />
</head>
```
3. Man kann html-Elemente direkt formatieren. Dazu wird das Attribute style verwendet. Beispiel:

```
<p style="font: normal normal 1em 'Times New Roman', serif;">
```
### 3 Struktur eines CSS-Stylesheets

In einem CSS-Stylesheet können zwei grundsätzlich verschiedene Arten von Anweisungen vorkommen:

At-Regeln - Hier eine kleine Auswahl an At-Regeln:

```
@import "mystyle.css";
```
Nach dem Namen der zu importierenden Datei kann auch noch der Typ des Ausgabemediums stehen. Man kann sogar eine Liste an Ausgabemedien angeben. Wichtig ist der Strichpunkt am Ende.

```
@charset "ISO-8859-1";
```
Auch hier den Strichpunkt nicht vergessen.

```
@media print { ... }
```
Innerhalb der geschweifen Klammern stehen Formatdefinitionen, die nur für das gewählte Ausgabemedium gelten.

Regelsätze Regelsätze haben immer folgende Form:

```
selektor {eigenschaft: wert; eigenschaft: wert; ...}
```
Beispiel:

```
date {text-align: left}
```
## 4 Selektoren im Detail

#### Der Universalselektor

Der Universalselektor \* passt zu *jedem* Element, das im html-Dokument vorkommt:

```
* {color: black}
```
Eingesetzt wird der Universalselektor hauptsächlich in geschachtelten Selektoren. Das wird weiter unten beschrieben.

#### Zusammenfassen von Regeln

Für ein und denselben Selektor kann man auch mehrere, einzelne Regeln definieren:

```
h3 {font-size: 18pt}
h3 {font-style: bold}
```
Diese kann man aber auch zusammenfassen:

```
h3 {font-size: 18pt; font-style: bold}
```
#### Zusammenfassen von Selektoren

Umgekehrt kann man auch verschiedene Selektoren zusammenfassen, wenn deren *eigenschaft:werte* - Paare geleich sind:

```
h1 {font-style: bold}
h2 {font-style: bold}
```
Entspricht:

h1, h2 {font-style: bold}

Ganz wichtig sind hier die Kommas in der Liste der Selektoren!

#### 4.1 Verwandschaftsbeziehungen: geschachtelte Selektoren

Da moderen html-Dokumente *wohlgeformt* sein sollen (also *gültige* xml-Dokumente sein sollen  $\rightarrow$  xhtml), hat ein xhtml-Dokument eine Baumstruktur. Beispiel:

```
<!DOCTYPE HTML PUBLIC "-//IETF//DTD HTML//EN">
<html><body>
    <p style="font-size: 24pt">
     Abschnitt mit
      <i> kursivem </i>
      Wort
    \langle/p>
    <p style="font-size: 24pt">
      Abschnitt mit
      \langle i \rangle<b> kursivem, fettem</b>
      </i> Wort</p>
    <p style="font-size: 24pt">
      Abschnitt mit
      <i> kursivem </i>
      und
      <b> fettem </b> Wort</p>
  </body>
\langle/html>
```
Das Element <html> nennt man *Wurzelelement*. Alle anderen Elemente sind Kinder des Wurzelelements. Da Elemente wiederum andere Elemente enthalten können, kann ein Element direkte Kinder oder auch Nachfahren (Enkel, Urenkel, usw.) haben.

### 4.2 Vorfahr-Nachfahr-Beziehung

```
p b {font-style: bold}
p * b {font-style: bold}
```
- p b{} der Selektor gilt für alle Elemente b, die *Nachkommen* eines Elements p sind.
- p \* b hier gilt der Selektor nur für alle Elemente b, die mindestens Urenkel von p sind. Nicht aber für direkte Kinder!

#### 4.3 Eltern-Kind-Beziehung

 $p > i > b$  {font-style: bold}

Selektoren mit > - Zeichen gelten für *direkte* Eltern-Kind-Beziehungen.

#### 4.4 Geschwister-Beziehung

p i + b {font-style: bold}

Möchte man einen Selektor schreiben, der für Elemente gilt, die bestimmte Geschwister haben, werden die Geschwisterelemente mit +-Zeichen aufgeführt. Der Selektor  $i + b$  gilt somit für alle Elemente b, die direkt auf ein Element i folgen.

### 5 CSS-Klassen und ID-Formate

### 5.1 Definition von CSS-Klassen

CSS-Klassen werden ähnlich definiert wie CSS-Regelsätze (vgl. 3):

```
elementname.klassenname{
   eigenschaft: wert;
   eigenschaft: wert;
}
```
Wo ist nun der Unterschied zur Regelsatzdefinition? Eine Regelsatzdefinition bestimmt das Aussehen (Stil) der mit dem Selektor ausgewählten Elemente. Damit hat man pro Element aber nur einen Stil.

Durch die *CSS-Klassen in Verbindung mit dem html-Attribut* class, kann man nun aber dieselben Elemente mit verschiedenen Stilen ausgeben, jenachdem welchen Wert ihr Attribut class hat:

```
<h1 class="red"> rote Ueberschrift </h1>
<h1 class="green"> gruene Ueberschrift </h1>
```
Natürlich darf als Elementname auch ein '\*' stehen, dann darf die Klasse in mehreren, verschiedenen html-Elementen verwendet werden. verwendet wird.

Um die Schreibweise noch einfacher zu gestalten, darf man den Stern auch weglassen:

```
*.klassenname{
   eigenschaft: wert;
   eigenschaft: wert;
}
.klassenname{
  eigenschaft: wert;
   eigenschaft: wert;
}
```
Hier ein konkretes Beispiel:

```
.hellblau {
  color: #00ffff;
   font: normal;
}
```
#### 5.1.1 Alternative Klassendefinition

Die Klassendefinition mit der Punkt-Schreibweise gilt nur für das Formatieren von html.

Man kann aber auch xml-Dokumente mit css formatieren, dann muss man die Klassen aber so definieren (Schreibweise mit eckigen Klammern):

```
[class="red"]
  color: red
}
```
#### 5.2 Anwendung von Klassen in html-Dokumenten mit <div>und  $<$ span $>$

Um mit einer Klassen beliebige Textbereiche innerhalb eines html-Dokuments formatieren zu können, wurde html um die beiden Elemente <div> und <span> erweitert. <div> und <span> bewirken ohne das Attribut class gar nichts.

Verwendet man jedoch <div> und <span> mit einer Klasse, kann man damit Text formatieren:

- Mit <div> kann ein ganzer, grösserer Block formatiert werden. Das Element <div> darf Kindselemente enthalten, die selbst wiederum einen Block bilden.
- Mit <span> können kleinere Textbereiche formatiert werden. <span> kann nur sog.Inline-Elemente enthalten und sollte nur innerhalb von Block-Elementen verwendet werden.

### 5.3 ID-Formate

Neben Klassen gibt es noch ID-Formate. Während eine Klasse aber in mehreren gleichen oder auch verschiedenen html-Elementen verwendet werden kann, wird ein ID-Format im html-Dokument nur genau einmal verwendet:

- Beim definieren eines ID-Formats wird ein eindeutiger ID-Name vergeben.
- Das ID-Format wird im html-Dokument bei *genau dem Element* verwendet, das ein ID-Attribut mit diesem ID-Namen bestitzt.

Beispiel:

```
#navi{
 position: absolute;
 top:10px;
 left:10px;
 width:80px;
 padding:10px;
 margin:0px;
 border:4px solid #EE0000;
}
```